Государственное бюджетное общеобразовательное учреждение Белебеевская коррекционная школа для слабовидящих обучающихся

Рассмотрено Управляющим советом Протокол № 2 от 31.05.2022 г. Приказ от 31.05.2022 г.

Согласовано Советом родителей Протокол № 3 от 27.05.2022 г.

Принято на заседании педагогического совета Протокол № 5 от 31.05.2022 г.

Утверждаю Директор ГБОУ Белебеевская КШ для слабовидящих обучающихся Игнатьева А.В.  $0.5$  $\mathcal{B}$ 2022 г. Приказ от «31» 05  $No$   $f7$ 

### Дополнительная общеразвивающая программа

#### социально-гуманитарной направленности

#### «Школа фото и видео творчества»

Возраст обучающихся: 7 - 11 лет Срок реализации: 4 года

Рабочая программа разработана на основе: ФГОС НОО обучающихся с ограниченными возможностями здоровья, АООП НОО для слабовидящих обучающихся, учебного плана ГБОУ Белебеевская коррекционная школа для слабовидящих обучающихся

## Содержание:

- 1. Пояснительная записка
- 2. Ожидаемые результаты
- 3. Содержание программы
- 4. Календарно-тематическое планирование
- 5. Календарный учебный график дополнительного образования обучающихся
- 6. Методическое обеспечение программы
- 7. Материально- технические условия реализации программы
- 8. Учебно-информационное обеспечение
- 9. Кадровое обеспечение
- 10**.** Приложение

#### **1. Пояснительная записка**

Дополнительная общеобразовательная общеразвивающая программа «Школа фото и видео творчества» является адаптированной, разработана для детей 8-11 лет с ограниченными возможностями здоровья, категория - «слабовидящие обучающиеся».

Программа разработана на основе нормативно-правовых и методических документов, включающих:

 Федерального государственного образовательного стандарта начального общего образования в соответствии с приказом Минпросвещения России №286 от 31 мая 2021 года;

 Рекомендаций, изложенных в Письме Минобрнауки РФ «О введении ФГОС ОВЗ» от 11.03.2016 г. (№ВК-452/07);

 АООП НОО для слабовидящих обучающихся ГБОУ Белебеевская коррекционная школа для слабовидящих обучающихся;

 Приказ Министерства просвещения РФ от 9 ноября 2018 г. N 196 "Об утверждении Порядка организации и осуществления образовательной деятельности по дополнительным общеобразовательным программам".

 Концепция духовно-нравственного развития и воспитания личности гражданина России;

• Методические рекомендации «О формировании ИКТ-компетентности обучающихся при реализации федерального государственного образовательного стандарта начального общего образования»

 Пособие для учителей общеобразовательных учреждений «Формирование ИКТкомпетентности младших школьников» / [Е. И. Булин-Соколова, Т. А. Рудченко, А. Л. Семенов, Е.Н. Хохлова]. – М. : Просвещение, 2011. – (Работаем по новым стандартам).

Данная программа способствует развитию познавательных интересов учащихся; творческого мышления; повышению интереса к фотографии, имеет практическую направленность, так как получение учащимися знаний в области информационных технологий и практических навыков работы с графической информацией является составным элементом общей информационной культуры современного человека, служит основой для дальнейшего роста профессионального мастерства.

**Актуальность программы** в том, что занятия стимулируют любознательность, готовность пробовать свои силы в фотоискусстве, желание общаться и проявлять свою индивидуальность.

Цифровая графика (фотография, видеосъемка) очень актуальна в настоящий момент и пользуется большой популярностью у людей разного возраста. Умение работать с различными графическими редакторами является важной частью информационной компетентности. Занятия активизируют процессы формирования самостоятельности обучающихся, поскольку цифровая графика связана с обучением творческой информационной технологии. Через занятия по программе у учащихся развиваются такие черты характера, как усидчивость, собранность, целеустремленность, коммуникабельность. Творчество – это сознательная целенаправленная деятельность человека в области познания и преобразования действительности, это вдохновение, замысел, чувство. Способности к творчеству (креативность) следует рассматривать как особое качество личности, характеризующейся способностью к саморазвитию. Данная программа позволяет наиболее полно раскрыться учащимся, проявить себя в различных видах деятельности (проектировочной, конструктивной, оценочной, творческой, связанной с самовыражением).

Целесообразность программы объясняется направленностью занятий на активизацию процессов формирования самостоятельности школьников, поскольку связана с обучением творческой информационной технологии, где существенна доля элементов креативности, высокой мотивации обучения, проявления личной инициативы, творческой самостоятельности. Данная программа позволяет наиболее полно раскрыться учащимся, проявить себя в различных видах деятельности (проектировочной, конструктивной, оценочной, творческой, связанной с самовыражением и т.д.).

Отличительной особенностью данной программы является:

разностороннее применение ИКТ в процессе обучения, основа – использование современных цифровых технологий.

- развитие визуального творчества детей, через основы экранных технологий – Получение информации -перенос информации на «цифру»- обработка «цифры» на персональном компьютере – хранение информации на электронных носителях -практическое использование информации.

- использование форм обучения, включающих подростков в творческое проектирование и изобретательство – самостоятельно действовать и создавать.

Адресат программы:дети в возрасте от 8 - 11 лет

Срок освоения программы 3 года.

Форма обучения: очная.

Режим занятий: 1 раз в неделю по 1 часу. Организация образовательного процесса соответствует возрастным, психологическим возможностям и особенностям обучающихся и предполагает корректировку времени и режима занятий при необходимости.

#### **Цель программы:**

Обучение основам фото и видеомонтажного искусства, развитие мотивации ребенка к познанию и творчеству через его увлечение основами создания цифрового продукта средствами цифровой фотографии, операторского искусства и монтажа.

#### *Задачи:*

#### *Обучающие:*

1. Дать представления о средствах массовой коммуникации.

2. Сформировать систему знаний, умений, навыков работы в тележурналистике, операторском искусстве, монтаже и цифровой фотографии, а так же приёмам ведения видеосъёмки, монтажу видеофильмов, представления и размещения видеоматериала.

3. Сформировать начальные навыки актерского мастерства, основ работы в роли корреспондента, так же обучить навыкам творческой работы с актерами и корреспондентами с помощью фото и видеокамер.

4. Подготовка воспитанников к участию в выставках и конкурсах.

#### *Развивающие:*

1. Развитие умения думать, исследовать, общать¬ся, взаимодействовать, доводить дело до конца и т.д.

2. Развитие общей физической выносливости, терпения, трудолюбия, а так же внимательности и наблюдательности, творческого во¬ображения и фантазии через упражнения творческого характера.

3. Формирование навыков самостоятельной творческой работы.

#### *Воспитательные:*

1. Формировать гражданскую позицию, патриотизм.

2. Сформировать разновозрастный коллектив детей, обучить основать тьюторской работы в разновозрастных коллективах сменного состава. Воспывать чувство товарищества, чувство личной ответственности, а также нравственные качества по отношению к окружающим (доброжелательность, чувство товарищества, толерантность и т.д.).

3. Воспитать и развить художественный вкус.

#### *Основные направления реализации программы*

- создание условий для появления у детей осознанной мотивации для выбора конкретного вида деятельности;

- адаптации в системе дополнительного образования и определения совпадения внутренних запросов развивающейся личности ребенка с возможностями, предлагаемых ему программ дополнительного образования;

- осуществление воспитания и развития навыков общения в совместной творческой деятельности в коллективе.

**Срок реализации программы** Программа рассчитана на 3 года обучения

Данная программа рассматривается как сфера технического и творческого развития детей, в рамках которой они приобретают идеологический, культурный, нравственный, мировоззренческий и социальный опыт.

Взаимодействие изображения, звука, музыки, слова, делает процесс создания видеоматериала увлекательным, познавательным, эмоциональным. Невольно заставляет автора сопереживать и проживать с героями сюжетов события, которые показаны в материале. Ребенку необходимо овладеть устной и письменной речью, выразительными средствами видеоряда, сценарным мастерством, основам монтажа – только в этом случае он сможет полноценно участвовать во всех этапах производства видеороликов. Именно поэтому программа предусматривает знакомство с азами различных специальностей (фотограф, оператор ПЭМ, сценарист, звукорежиссёр и др.) позволяющих обучающимся оценить свои способности и в дальнейшем выбрать специализацию.

#### **Формы контроля**

Процесс обучения предусматривает следующие **формы контроля**:

- Вводный (проводится в начале работы, для закрепления знаний, умений и навыков) – тесты, анкеты, викторины.
- Текущий (в ходе учебного занятия для закрепления знаний по данной теме) тесты, кроссворды, викторины, опрос, наблюдение.
- Итоговый (проводимый после прохождения программы) тестирование (на выбор, на дополнение), выполнение практической работы, самостоятельное или в группе создание фотографии, видеофильма или сюжета.

#### **Итоговый контроль осуществляется:**

- по результатам самостоятельных работ обучающихся;
- по итогам просмотра творческих проектов
- в виде конкурсов и соревнований.

#### **Формы подведения итогов реализации программы**

- Презентация своих работ (фотовыставок, видеофильмов, сюжетов, роликов, интервью) для родителей и сверстников,
- Участие в конкурсах и фестивалях любительских фильмов,
- Творческие отчёты.

#### **Формы организации деятельности:**

Основные формы работы:

– групповая, но, в связи с различным уровнем развития и личностными качествами детей занятия строятся на индивидуальном общении или в составе небольшой группы (3-5 человек), которая работает над собственным проектом (фильмом). Как правило, занятия комбинированные, т.е. включают в себя теоретическую часть (беседы, лекции) и практическую часть (под руководством педагога, самостоятельная работа, игра, творческие практикумы).

- индивидуальная - используется для подготовки обучающихся к аттестации по комплексной программе «К вершинам мастерства» на звание «Умелец», «Мастер», «Мастер-наставник», для развития индивидуальных способностей, для подготовки и участия в исследовательской деятельности и конкурсных работах, а так же по запросу родителей.

Чтобы сделать занятие разнообразнее и интереснее, активно используются такие формы, как просмотр фильма и обсуждение (синема-технологии), экскурсия, поход, съемка на природе, викторина, мастер-класс, конкурс, съемка на мероприятиях, видеоуроки и т.д.

#### **2. Ожидаемые результаты**

#### *Требования к личностным, метапредметным и предметным результатам освоения программы*

*Личностные результаты* отражают готовность обучающихся руководствоваться ценностями и приобретение первоначального опыта деятельности на их основе, в том числе в части:

\* Гражданско-патриотического воспитания:

- o становление ценностного отношения к своей Родине России;
- o осознание своей этнокультурной и российской гражданской идентичности;
- o сопричастность к прошлому, настоящему и будущему своей страны и родного края;
- o уважение к своему и другим народам;
- o первоначальные представления о человеке как члене общества, о правах и ответственности, уважении и достоинстве человека, о нравственно-этических нормах поведения и правилах межличностных отношений.
	- \* Духовно-нравственного воспитания:
- o признание индивидуальности каждого человека;
- o проявление сопереживания, уважения и доброжелательности;
- o неприятие любых форм поведения, направленных на причинение физического и морального вреда другим людям.
	- \* Эстетического воспитания:
- o уважительное отношение и интерес к художественной культуре, восприимчивость к разным видам искусства, традициям и творчеству своего и других народов;
- o стремление к самовыражению в разных видах художественной деятельности.

\* Физического воспитания, формирования культуры здоровья и эмоционального благополучия:

- o соблюдение правил здорового и безопасного (для себя и других людей) образа жизни в окружающей среде (в том числе информационной);
- o бережное отношение к физическому и психическому здоровью.
	- \* Трудового воспитания:
- o осознание ценности труда в жизни человека и общества, ответственное потребление и бережное отношение к результатам труда, навыки участия в различных видах трудовой деятельности, интерес к различным профессиям.
	- \* Экологического воспитания:
- o бережное отношение к природе;
- o неприятие действий, приносящих ей вред.
	- \* Ценности научного познания:
- o первоначальные представления о научной картине мира;
- o познавательные интересы, активность, инициативность, любознательность и самостоятельность в познании.

#### *Метапредметные результаты*

\* Овладение универсальными учебными познавательными действиями:

1) базовые логические действия:

- сравнивать объекты, устанавливать основания для сравнения, устанавливать аналогии;

- объединять части объекта (объекты) по определенному признаку;

- определять существенный признак для классификации, классифицировать предложенные объекты;

- находить закономерности и противоречия в рассматриваемых фактах, данных и наблюдениях на основе предложенного педагогическим работником алгоритма;

- выявлять недостаток информации для решения учебной (практической) задачи на основе предложенного алгоритма;

- устанавливать причинно-следственные связи в ситуациях, поддающихся непосредственному наблюдению или знакомых по опыту, делать выводы;

2) базовые исследовательские действия:

- определять разрыв между реальным и желательным состоянием объекта (ситуации) на основе предложенных педагогическим работником вопросов;

- с помощью педагогического работника формулировать цель, планировать изменения объекта, ситуации;

- сравнивать несколько вариантов решения задачи, выбирать наиболее подходящий (на основе предложенных критериев);

- проводить по предложенному плану опыт, несложное исследование по установлению особенностей объекта изучения и связей между объектами (часть - целое, причина следствие);

- формулировать выводы и подкреплять их доказательствами на основе результатов проведенного наблюдения (опыта, измерения, классификации, сравнения, исследования);

- прогнозировать возможное развитие процессов, событий и их последствия в аналогичных или сходных ситуациях;

3) работа с информацией:

- выбирать источник получения информации;

- согласно заданному алгоритму находить в предложенном источнике информацию, представленную в явном виде;

- распознавать достоверную и недостоверную информацию самостоятельно или на основании предложенного педагогическим работником способа ее проверки;

- соблюдать с помощью взрослых (педагогических работников, родителей (законных представителей) несовершеннолетних обучающихся) правила информационной безопасности при поиске информации в сети Интернет;

- анализировать и создавать текстовую, видео, графическую, звуковую, информацию в соответствии с учебной задачей;

- самостоятельно создавать схемы, таблицы для представления информации.

\* Овладение универсальными учебными коммуникативными действиями:

1) общение:

- воспринимать и формулировать суждения, выражать эмоции в соответствии с целями и условиями общения в знакомой среде;

- проявлять уважительное отношение к собеседнику, соблюдать правила ведения диалога и дискуссии;

- признавать возможность существования разных точек зрения;

- корректно и аргументированно высказывать свое мнение;

- строить речевое высказывание в соответствии с поставленной задачей;

- создавать устные и письменные тексты (описание, рассуждение, повествование);

- готовить небольшие публичные выступления;

- подбирать иллюстративный материал (рисунки, фото, плакаты) к тексту выступления;

2) совместная деятельность:

- формулировать краткосрочные и долгосрочные цели (индивидуальные с учетом участия в коллективных задачах) в стандартной (типовой) ситуации на основе предложенного формата планирования, распределения промежуточных шагов и сроков;

- принимать цель совместной деятельности, коллективно строить действия по ее достижению: распределять роли, договариваться, обсуждать процесс и результат совместной работы;

- проявлять готовность руководить, выполнять поручения, подчиняться;

- ответственно выполнять свою часть работы;

- оценивать свой вклад в общий результат;

- выполнять совместные проектные задания с опорой на предложенные образцы.

\* Овладение универсальными учебными регулятивными действиями:

1) самоорганизация:

- планировать действия по решению учебной задачи для получения результата;

- выстраивать последовательность выбранных действий;

2) самоконтроль:

- устанавливать причины успеха/неудач учебной деятельности;

- корректировать свои учебные действия для преодоления ошибок.

#### **Предметные результаты:**

Обучающийся научится

- первоначальным навыкам обращения с доступным техническим оснащением;

- осуществлять самостоятельно и под руководством педагога элементарную проектную деятельность индивидуально и в малых группах;

- разрабатывать замысел фильма, искать пути его реализации, воплощать его в продукте, демонстрировать готовый продукт;

- определять последовательность выполнения действий;
- создавать видеоцепочки как сообщение в сочетании с собственной речью;
- приобретет навыки покадровой съѐмки и монтажа кадров с заданной длительностью;

- освоит операции редактирования видеоряда: разделение видеофрагмента, удаление видеофрагмента, наложение титров, спецэффектов, голосового и музыкального сопровождения;

- освоят виды медиа информации, методы обработки медиа информации, научатся планировать, редактировать, корректировать, верстать видеофрагменты, уметь работать в кадре.

#### **3.Содержание программы**

#### **с указанием форм организации и видов деятельности**

#### **Содержание программы 1 года обучения (34 часа)**

**1.Вводное занятие. План работы кружка.**

**Инструктаж по технике безопасности в кабинете фото-видеостудии.**

**Инструктаж по пожарной безопасности и правила дорожного движения.**

Теория: Инструктаж по технике безопасности. Инструктаж по пожарной безопасности. Охрана труда. Правила дорожного движения

Организация рабочего места.

Практика**:** просмотр презентации по технике безопасности при работе с оборудованием. Просмотр видеоролика о правилах дорожного движения.

#### **2. «Цифровой мир». Знакомство с компьютером и его основными устройствами.**

Теория: Знакомство с конфигурацией компьютера, используемого в качестве домашней фото и видеостудии.

Практика**:** знакомство с оборудованием.

#### **3.«Цифровое фото и видео»**

Теория: Понятие цифрового фото и видео. Возможности использования компьютера при обработке изображений.

Практика: просмотр презентации «Сказка Путешествие в страну компьютеров», видеоролик серии «Почемучка».

#### **4.«Что умеет компьютер?» Знакомство с графическим редактором Paint**

Теория: знакомство с интерфейсом программы Paint.

Практика**:** работа в программе. Просмотр видеоролика.

## **5. Основные возможности графического редактора Paint.**

Теория: Знакомство с возможностями программы. Практика**:** работа в программе. Рисование геометрических фигур

**6. Инструментарий программы Paint.** Меню и палитра инструментов, сохранение выполненной работы в файле, открытие файла для продолжения работы.

Теория: Знакомство с палитрой инструментов. Этапы работы над файлами.

Практика: работа в программе. Рисование «Дом и дерево»

## **7. Создание компьютерного рисунка**

**Теория:** Основы создания компьютерного рисунка. Композиция. Практика: Работа в программе

## **8. Наши проекты. Тематическая композиция (Создание композиций на тему (по выбору): «Времена года», «Мой дом», «Моя школа»)**

Теория: Основы создания тематической композиции. Практика: работа в программе.

## **9. Знакомство с историей фотографии.**

Теория: История развития фотографии. Практика: просмотр фильмов.

#### **10. «Мой фотоаппарат».**

Теория: Меры безопасности при работе с фотокамерой. Анализ фотоаппаратуры по степеням сложности.

Практика: Уход за фотокамерой. Подготовка к съёмке.

#### **11. Знакомство с устройством и принципом работы фотоаппарата.**

Теория: Устройство фотоаппарата. Практика**:** знакомство с моделями фотокамер.

#### **12. Основы фотосъемки.**

Теория: Правила фотосъемки. Практика:съемка на открытом воздухе.

#### **13. Фотосъемка пейзажей**

Теория: правила съемки пейзажа. Практика: фотосъемка.

#### **14. Просмотр и обсуждение фильмов.**

Теория: Особенности кино как искусства. Основные кинопрофессии. Практика: Просмотр фрагментов фильмов «Золушка», «Морозко», киножурнал «Ералаш»

## **15. Знакомство с устройством и принципом работы видеокамеры.**

Теория: Сведения общего характера об оборудовании, используемом для производства фильмов в домашних условиях (видеокамера, компьютер). Системы цветного телевидения. Устройство и принцип работы видеокамеры

Практика: индивидуальное изучение панели управления видеокамеры.

#### **16**. **Основы работы со штативом и съемка статичных планов.**

Теория: Устройство штатива, крепление камеры на штатив и управление штативом.

Основные правила съемки статичных планов.

Практика: Выполнение упражнений на вертикаль.

#### **17. Различные виды съемок.**

Теория: Правила съемки интерьера, пейзажа, портрета, натюрморта. Съемка движущейся камерой.

Практика: Упражнения на съемку интерьера, портрета, натюрморта. Выход на природу на съемку пейзажа.

#### **18. Составляем сценарий.**

Теория: Как составляется сценарий?

Практика: Определение жанра будущего фильма. Выделение круга проблем, которые могут рассматриваться в фильме

#### **19.Работа над творческими проектами**

Теория:Этапы выполнения творческого проекта. Практика: выбор темы творческого проекта, практическая работа «Моя Родина»

#### **20. Творческий годовой отчёт** (подготовка и показ)

#### **Содержание программы 2 года обучения (34часа)**

#### **1. Вводное занятие. План работы кружка.**

**Инструктаж по технике безопасности в кабинете фото-видеостудии.**

**Инструктаж по пожарной безопасности и правила дорожного движения.**

Теория: Инструктаж по технике безопасности. Инструктаж по пожарной безопасности. Охрана труда. Правила дорожного движения. Организация рабочего места.

Практика**:** просмотр презентации по технике безопасности при работе с оборудованием. Просмотр видеоролика о правилах дорожного движения.

#### **2. Выбор фототехники и снаряжения для съемок .**

Теория:Снаряжение фотографа. Выбор фототехники, сравнение, сравнение фотоаппаратов. Практика:Работа со штативом.Подготовка фотоаппарата и другого снаряжения к съемкам. Детали и устройство фотоаппарата.Сравнение фотоаппаратов.Фотословарь (детали ф/а, фотоснаряжение).

#### **3. Экспериментальная фотография и сканер.**

Теория:Сканирование и эксперименты.

Практи ка:Ручное и компьютерное раскрашивание сканированных изображений. Сбор природных материалов для коллажей и раскрашивания.Цветные отпечатки листьев для сканирования или фотографирования.Составление коллажей«Золотая осень»

#### **4.Технологии получения фотоснимков, съемки и обработка на ПК.**

Теория:Исторический обзор фототехники.Обработка изображений в фотоаппарате и телефоне.Обработка изображений при сканировании.

Обработка изображений на компьютере.Оснащение лаборатории для фотопечати. Назначение различных устройств.

Практика:Съемки пейзажа и портрета на улице с учетом фона и освещения.

Использование штатива для панорамной съемки.Учет времени года и суток (при уличных съемках).Пробные съемки в детском фотоателье (в помещении) с учетом фона и освещения.

Поворот, обрезка, дублирование на ПК.Цветотональная коррекция, затушевка ненужного. Занимательная фотография. Визитки. Фотомонтаж и его сложности.Коллажи на тему «Мир детства».

## **5. Фотография и компьютерная графика, коллаж.**

Теория:Применение фотографии и компьютерной графики в оформительских работах.

Практика:Изменение размеров, перевод фото в рисунок.

Компьютерное рисование в разных графических редакторах (Colour Paint, Tux Paint, GIMP и др.).Витражи. Панорамы с поворотом. Коллажи. Оформление надписей и шрифты. Рамки готовые и самодельные. Открытки. Визитки. «Школьные годы чудесные»

## **6. Подготовка к фотоконкурсам и выставкам.**

Практика:Съемки на заданные и свободные темы.Отбор, обработка снимков для подготовки к печати.Компоновка стендов, подборок.

#### **7. Знакомство с видеотехникой.**

Теория:Связь фотографии и кино. Знакомство с видеотехникой. Практика:Просмотр видеороликов. Пробные видеосъемки.Просмотр GIF-анимации.

## **8. Познание искусства через фотографию.**

Теория:Художественная и документальная фотография. Направления современной фотографии.Архивные и домашние снимки, снимки для конкурсов и Интернета.

Выездные занятия:Экскурсия на выставку.

Практика: Раскрашивание, обработка на ПК.Оформление подборки на исторические темы. Оформление подборки на краеведческие, семейные темы.

#### **9. Фотоэтюды и компьютерная графика.**

Теория:Просмотр графических материалов и фотографий из архива для компьютерного монтажа.

Выездные занятия:Экскурсия на художественную выставку.

Практика:Съемки фотоэтюдов на тему «Мир детства».Компьютерная графика: пейзажи и портреты на тему «Мир детства».Обработка всех материалов на тему «Мир детства».

#### **10. Жанры художественной фотографии и их специфика.**

Теория:Жанры фотографии и их специфика.

Практика:Cъёмки портретов для последующих работ.

Натюрморт и макросъемка.Обработка, работа с подборками из архива.Отбор и обработка портретов на компьютере.Отбор и обработка пейзажей на компьютере.Отбор и обработка портретов на компьютере.Оформление фотоэтюдов в разных жанрах.

Выездные занятия:Экскурсия на выставку. Съемки пейзажа и репортажа. «Природа нашего края»

#### **11. Кино и видео.**

Теория:Связь фотографии с другими видами визуальных искусств. Слайд-шоу раньше и теперь. Теория видеосъемки.GIF-аниматоры – программы для начинающих аниматоров. Практика: Устройство, принцип действия кинокамеры, видеокамеры.

Сравнение камер. Просмотр мультфильмов.Пробные видеосъемки фотоаппаратом и мобильными телефонами.Просмотр видеороликов о природе и экологии.

# **12. История ручной черно-белой печати.**

Теория: Отличия черно-белого процесса от цветного. Назначение устройств в фотолаборатории.

Практика:Правила обращения с плёнками и фотобумагой.Как из цветной фотографии сделать черно-белую и наоборот.Негативы и фотоувеличитель.Негативы и сканер. «Чёрнобелое кино»

## **13. Подготовка к выставкам и фотоконкурсам.**

Практика:Съемки на заданные и свободные темы.Отбор, обработка снимков.Компоновка стендов, подборок подготовка к печати.

## **14. Художественная выразительность снимка.**

**Теория:** Композиция и изобразительные средства в изобразительном искусстве, фотографии, компьютерной графике.

Практика:Анализ удачных и неудачных снимков, исправление дефектов.

Изменение акцентов снимка при помощи кадрирования и формата, гаммы и других средств. Витражи.Составление коллажей для отработки композиции

#### **15.Заключительное занятие.**

Подведение итогов года. Фотовикторина, конкурс компьютерных игр.

**16.Творческий годовой отчёт** (подготовка и показ)

#### **Содержание программы 3 года обучения(34 часа)**

### **1.Вводное занятие: Что мы знаем и умеем?**

**Инструктаж по технике безопасности в кабинете. Инструктаж по пожарной безопасности и правила дорожного движения.**

Теория: Беседа о планах работы в новом учебном году. Инструктаж по технике безопасности в кабинете фото-видео студии.

Инструктаж по пожарной безопасности. Охрана труда. Правила дорожного движения. Организация рабочего места.

Практика: просмотр презентации по технике безопасности при работе с электроприборами. Просмотр видеоролика о правилах дорожного движения. Анкета «Интересы и мотивы занятий в фото-видеостудии»

#### **2. Введение в фотографию.**

Теория: История фотографии: основные этапы развития фотографии, ее жанры, фотография как искусство, возможности современной фотографии. Основы фотографии. Практика: просмотр презентации, видеоролика «История фотографии»

#### **3. Основные понятия цифрового фото**

Теория: Понятие цифрового фото. Виды цифровых фотоаппаратов. Возможности использования компьютера при обработке изображений. Процесс цветной цифровой фотосъемки.

Практика: знакомство с оборудованием.

### **4. Работа с внешними устройствами**

Теория: Правила работы с внешними устройствами: цифровым фотоаппаратом, цифровой видеокамерой, сканером. Программы для работы с внешними устройствами. Основные программные и технические требования.

Практика: Работа с фото и видео камерой, технология съемки, создание команды.

## **5. Основы предметной съемки**

Теория: основные правила предметной съемки с использованием фотобокса. Фон и свет. Практика: Знакомство с оборудованием для предметной съемки

## **6. Макросъемка**

Теория: Игра света и тени в природе, учет времени года и погодных условий. Ознакомление с подборкой лучших произведений живописи, графики и художественных фотографий по теме «Пейзажи». Макросъемка растений. Особенности съемки животных.

Практика: Практическая работа на местности. Макросъемка растений. Съемка домашних животных. Изготовление коллажа из полученных изображений с помощью компьютерной программы. Фотовыставка.

## **7. Портрет**

Теория: Основы портретной съемки: виды портрета, освещение в портретной съемке: направления света, осветительное оборудование, используемое при съемке портрета.

Индивидуальный портрет. Поза портретируемого. Групповой портрет. Освещение. Фон.

Практика: Фотосъемка портрета. Фотосъемка одиночного и группового портрета. Организация фотовыставки на любую из изученных тем.

#### **8. Программы для работы с изображениями**

Теория: Знакомство с программами обработки фотографий. Программы для редактирования фотографий и создание коллажа. Демонстрация основных возможностей. Окна и панели инструментов. Сохранение графических изображений.

Практика: Редактирование имеющихся изображение с помощью различных компьютерных программ. Создание коллажа.

## **9. Наши проекты. Изготавливаем фотоколлажна тему (по выбору): «Моя семья», «Лучшие моменты этого года», «Дружба крепкая!»**

Теория: Правила создания коллажа.

Практика: Выбор фотографий по теме. Составление коллажа, оформление.

## **10. Знакомство с историей кинематографа.**

Теория: Основные этапы развития кинематографа

Практика: просмотр презентации и видеофильмов по теме.

## **11. Просмотр и обсуждение фильмов.**

Теория: Актер в фильме. Сюжет фильма. Настроение в фильме. Позиция автора. Практика: Просмотр фрагментов фильмов «Приключения Буратино», «Тимур и его команда», киножурнал «Ералаш»

#### **12. Основы видео операторского мастерства**

Теория: Особенности видеосъемки. Крупные, средние и общие планы. Панорама. Практика: Пробная съемка.

#### **13. Простая запись и воспроизведение**.

Теория: Функции, используемые для записи/воспроизведения. Индикаторы, отображаемые во время записи/воспроизведения. Использование меню. Воспроизведение изображения.

Практика: Запись и воспроизведение. Использование штатива. Использование меню элементов. Настройка персонального меню. Поиск начала записи. Воспроизведение изображения на экране ПК.

## **14. Творческие работы. Поздравительный видеоклип**

Теория: Этапы выполнения творческого проекта. План работы.

Практика: Осуществление видеосъемки. Создание видеоклипа. Вывод фильма. Презентация работы.

# **15. Развитие навыков чтения и техники дикции. (Басни, стихи, скороговорки).**

Теория: Техника речи. Дикция.

Практика: Чтение басен, прозы, стихов и скороговорок. Съемка декламации на видеокамеру.

## **16. Учимся делать репортаж.**

Теория: ознакомление учащихся с телевизионными жанрами: интервью, репортаж. Практика: Видеорепортаж «Школьные будни»

## **17. Видеоинтервью «Твой домашний питомец»**

Теория: Виды интервью. Правила ведения интервью. Практика: Подготовка вопросов, планирование съемки. Съемка видеоинтервью.

#### **18. Упражнения, повторение и закрепление пройденного материала.**

Теория: Жанры художественного кинематографа. Практика: Работа над проектами.

#### **19. Творческий годовой отчёт. (подготовка и показ)**

Теория: Обсуждение идей. Литературный и режиссерский сценарий. Подготовка съемок. Практика: Разработка литературного и режиссерского сценария.

## **Содержание программы 4 года обучения (34часа)**

## **1.Вводное занятие: План работы кружка. Инструктаж по технике безопасности в кабинете. Инструктаж по пожарной безопасности и правила дорожного движения.**

Теория: Беседа о планах работы в новом учебном году. Инструктаж по технике безопасности в кабинете фото-видео студии. Правила дорожного движения. Организация рабочего места.

Практика: просмотр видеоролика по технике безопасности при работе с компьютером и оборудованием. Анкета «Интересы и мотивы занятий в фото-видеостудии»

#### **2. Автоматика современной фотокамеры. Фокусировка. Композиция кадра.**

Теория: Практические основы фотосъемки. Автоматика современной фотокамеры: автофокус, автоматический экспозамер. Обучение основным законам композиции

Практика: Съемка предметов вблизи и вдали. Съемка фотографии людей, предметов, пейзажа, обстановки кабинета, используя правила композиции.

## **3. Портретная съемка**

Теория: Основные правила портретной съемки.

Практика: Выбор фона. Съемка портретов друзей.

#### **4. Предметная фотосъемка**

Теория: Оборудование для предметной фотосъемки. Освещение. Практика: Съемка предметов

#### **5. Повышаем мастерство. Макрофотография на природе**

Теория: Цифровая съёмка Полезные характеристики. Увеличение. Глубина резкости. Работа со вспышкой

Практика: Фотографирование на природе

#### **6. Видеокамера. Техники съемки.**

Теория: Обращение с видеокамерой. Функциональное назначение элементов управления видеокамерой и их грамотное применение. Техника безопасности при работе с видеокамерой. Операторские приемы съемки видео.

Практика: практическая работа.

#### **7. Основы видеомонтажа.**

Теория: Основные правила и меры безопасности при обращении с компьютером. Работа с видеофайлами на компьютере. Программы для обработки и просмотра видеофайлов. Практика: Просмотр обучающего видеоролика «Как монтировать видео»

## **8. Знакомство с программой Windows Movie Maker.**

Теория: Знакомство с интерфейсом и возможностями программы. Практика: работа в программе.

#### **9. Видеомонтаж в программе Windows Movie Maker**

Теория: Монтаж видео. Переходы. Видеоэффекты. Статические изображения. Наложенная дорожка. Титры. Монтаж звука. Меню. Вывод фильма. Практика: просмотр видеоуроков и упражнения с программой.

#### **10. Специальные инструменты видеомонтажа.**

Теория: Создание титров и заставок. Эффекты перехода, использование функций. Видеофильтры. Использование изображений и аудиофайлов при создании видеофайла. Практика: работа в программе

#### **11. Тележурналистика**

Теория: Телевидение как средство коммуникации. Телевизионные специальности. Этапы создания телепередач. Особенности детской тележурналистики. Практика: Упражнения в чтении дикторского текста.

#### **12. Ведущий телепрограммы.**

Теория: Ведение эфира. Имидж ведущего. Речь на телевидении. Интонация, логические паузы, акценты в речи.

Практика: Развитие навыков чтения текста и техники дикции. Съемка декламации на видеокамеру.

#### **13. Школьные новости**

Теория: Критерии отбора новостей. Сбор информации. Особенности работы над информационным сюжетом.

Практика: Подготовка и съемка выпуска школьных новостей

## **14. Репортаж и интервью**

Теория: Особенности интервью и репортажа. Коммуникативные техники. Подготовка вопросов для интервью. Требования к вопросу. Взаимодействие журналиста и оператора при съемке интервью.

Практика: Создание видеофильма на тему «Наш праздник».

## **15. Творческий процесс создания видеофильма.**

Теория: Знакомство с жанрами любительского видеофильма. Этапы работы над сценарием фильма.

Практика: Съёмки учебных видеофрагментов.

## **16. Создание видеофильма на тему «Международный женский день»**

Теория: История праздника

Практика: Поиск в интернете материалов по теме (фотографиии, музыка). Съемка отдельных фрагментов. Монтаж видео.

## **17. Фильм – экранизация басни Крылова «Ворона и лисица»**

Теория: Жанр будущего фильма. Знакомство с литературным источником Практика: Распределение различных обязанностей в съемочной группе. Распределение ролей. Репетиции. Видеосъемка, монтаж

## **18. Работа над творческими проектами.**

Теория: Этапы выполнения творческого проекта. Практика: выбор темы творческого проекта. Работа над проектом.

## **19. Творческий годовой отчёт**

Теория: Обсуждение идей. Литературный и режиссерский сценарий. Подготовка съемок. Практика: Разработка литературного и режиссерского сценария. Создание видеофильма

## **4.Календарно-тематическое планирование**

## **1 год обучения(34 часа)**

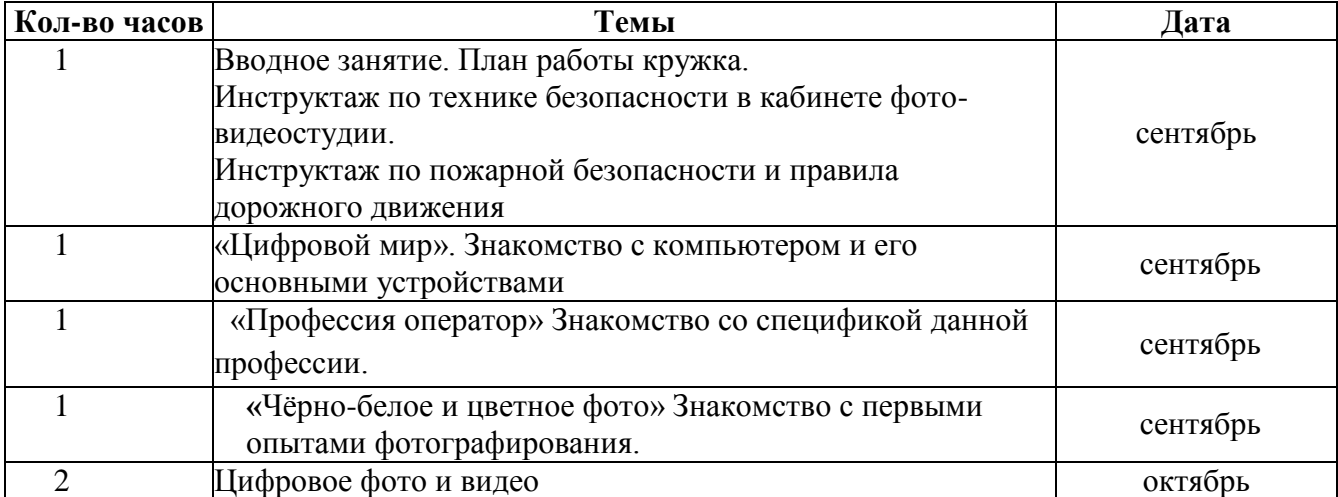

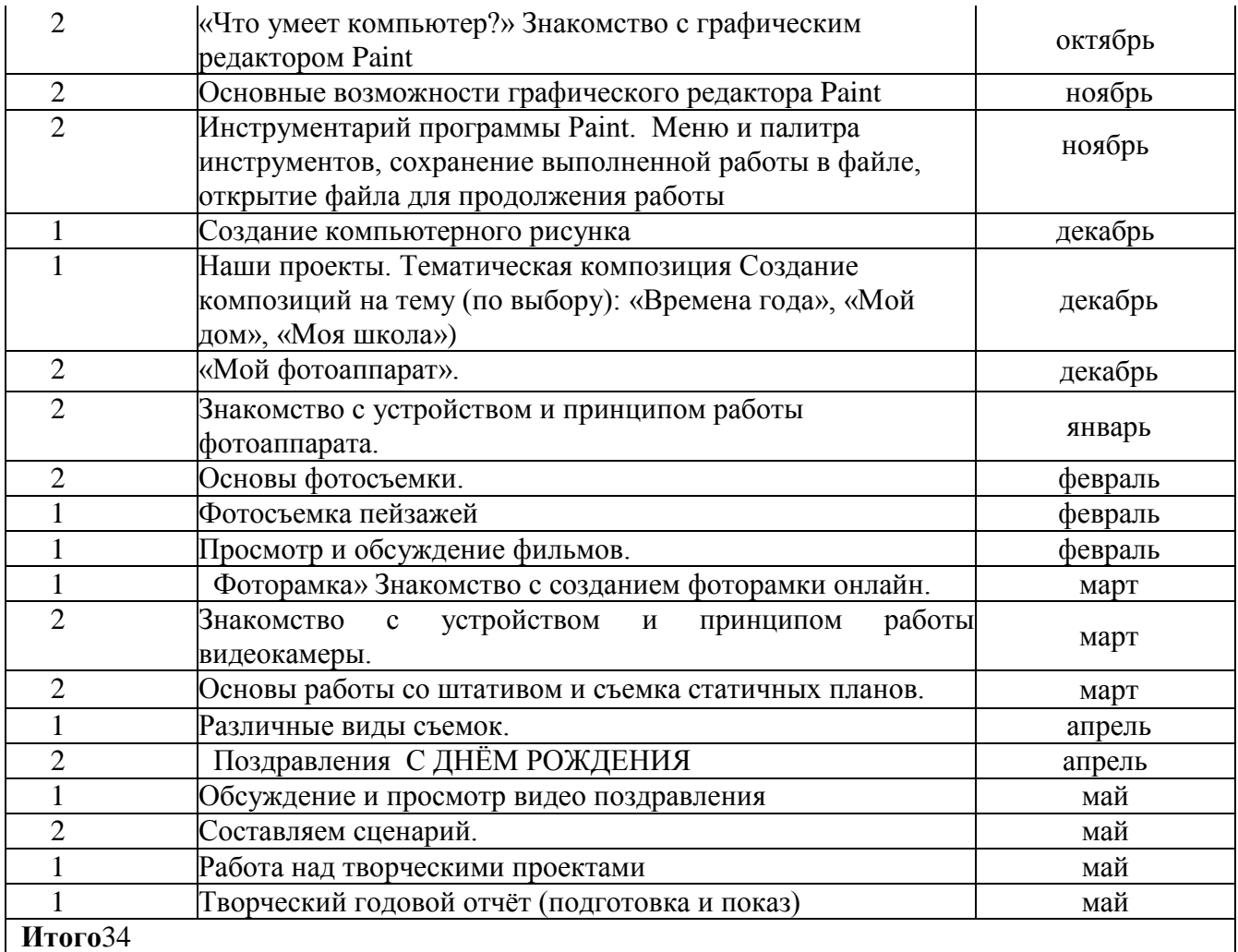

# **2год обучения (34 часа)**

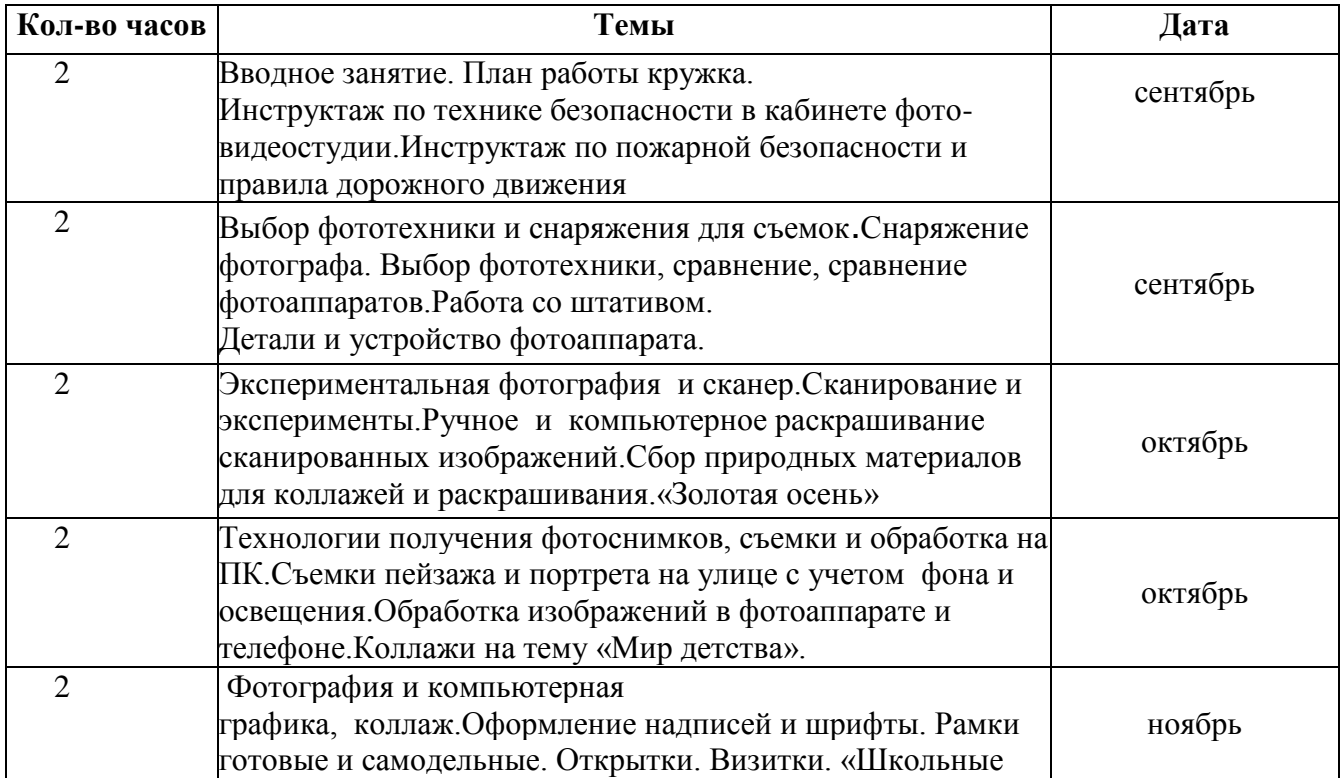

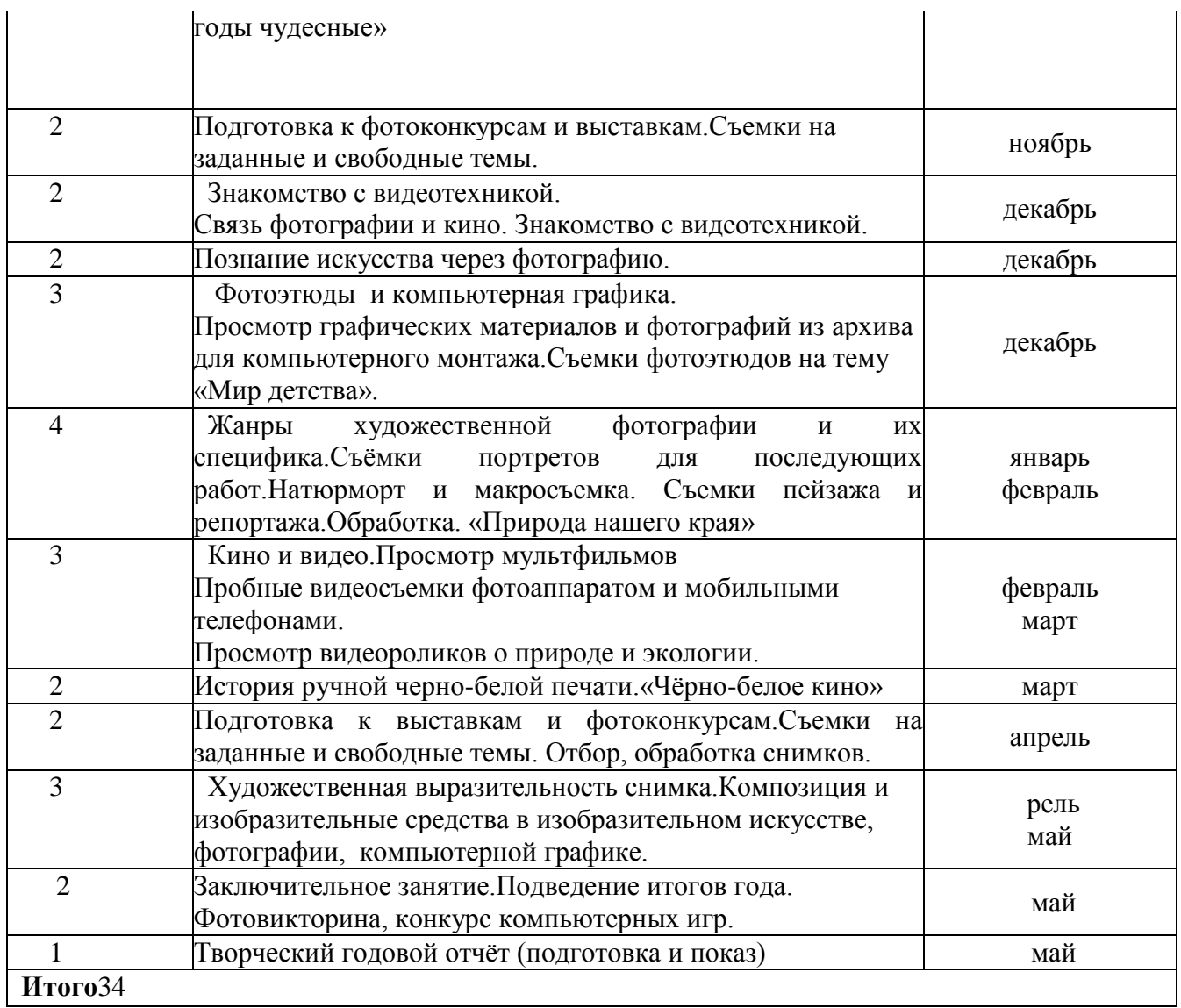

# **3год обучения (34 часа)**

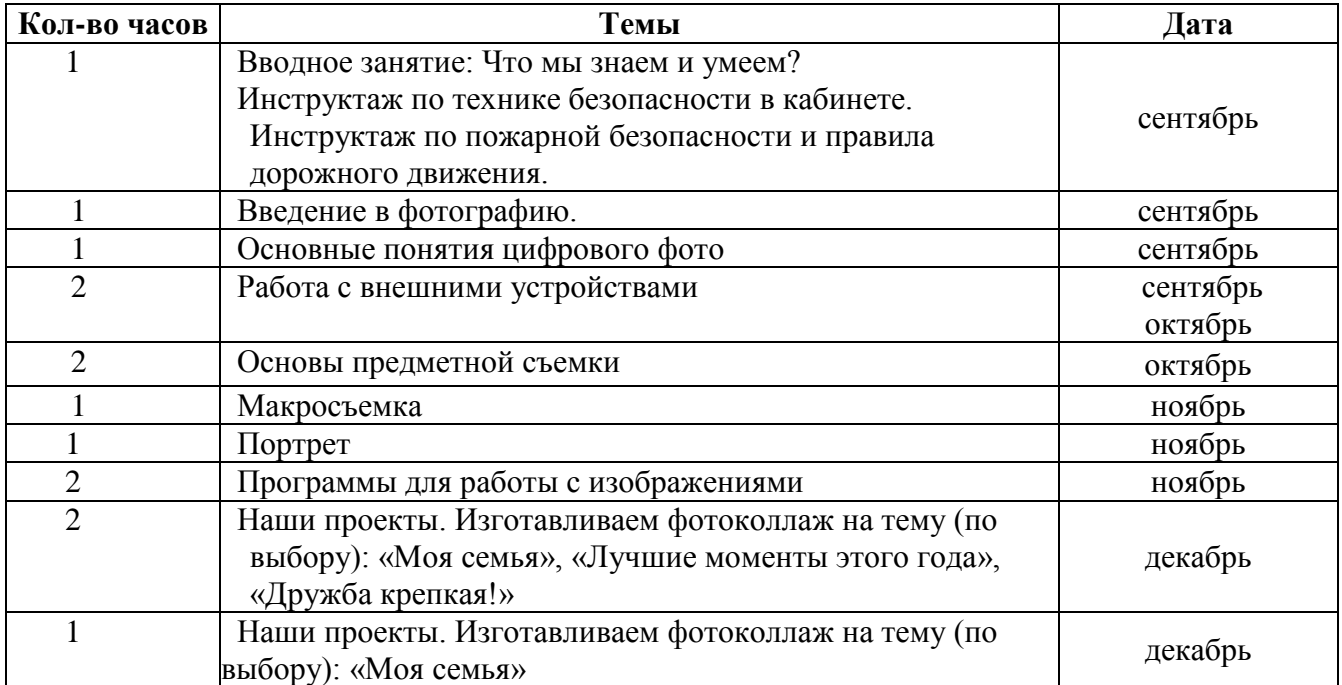

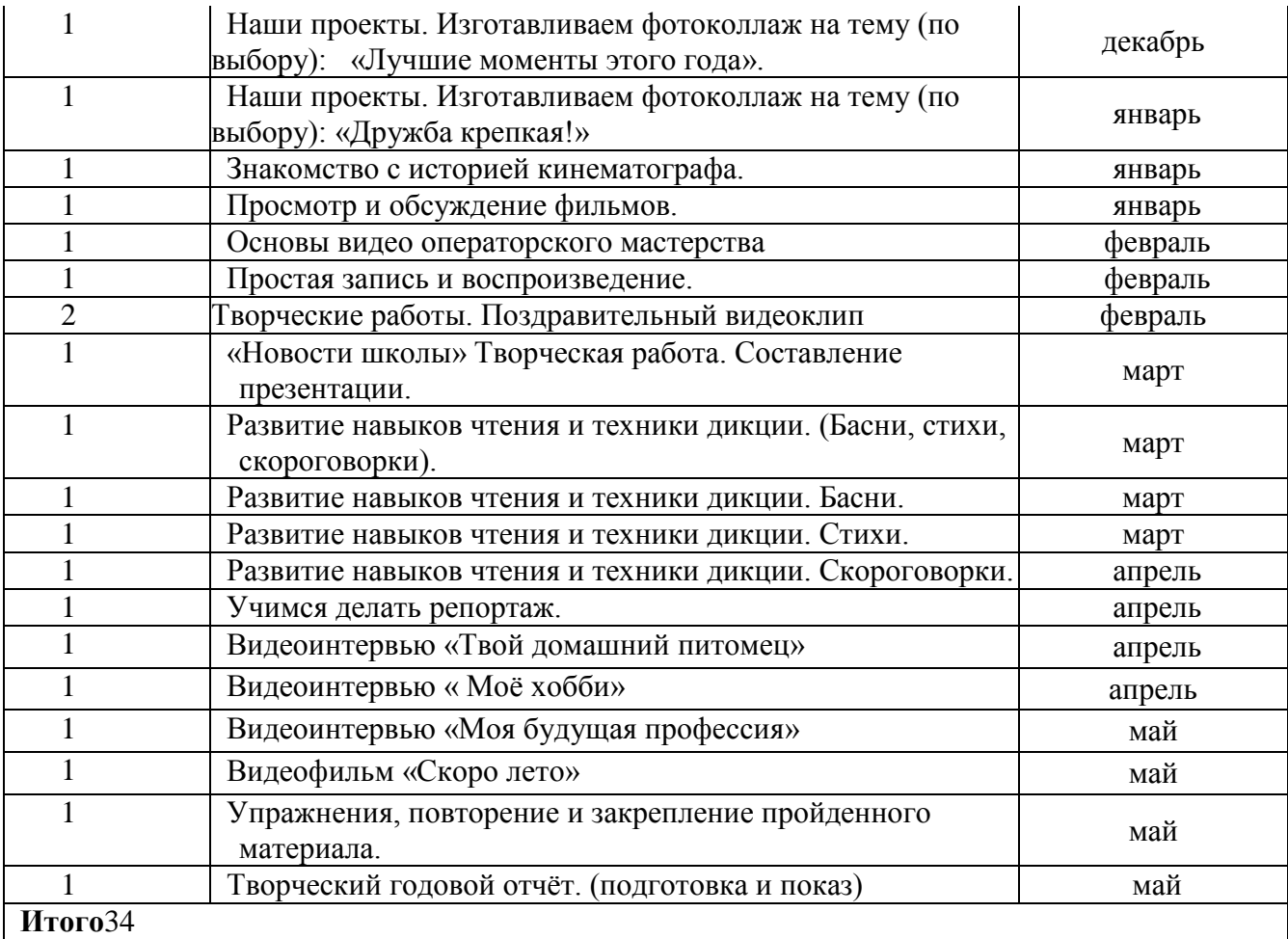

# **4год обучения (34 часа)**

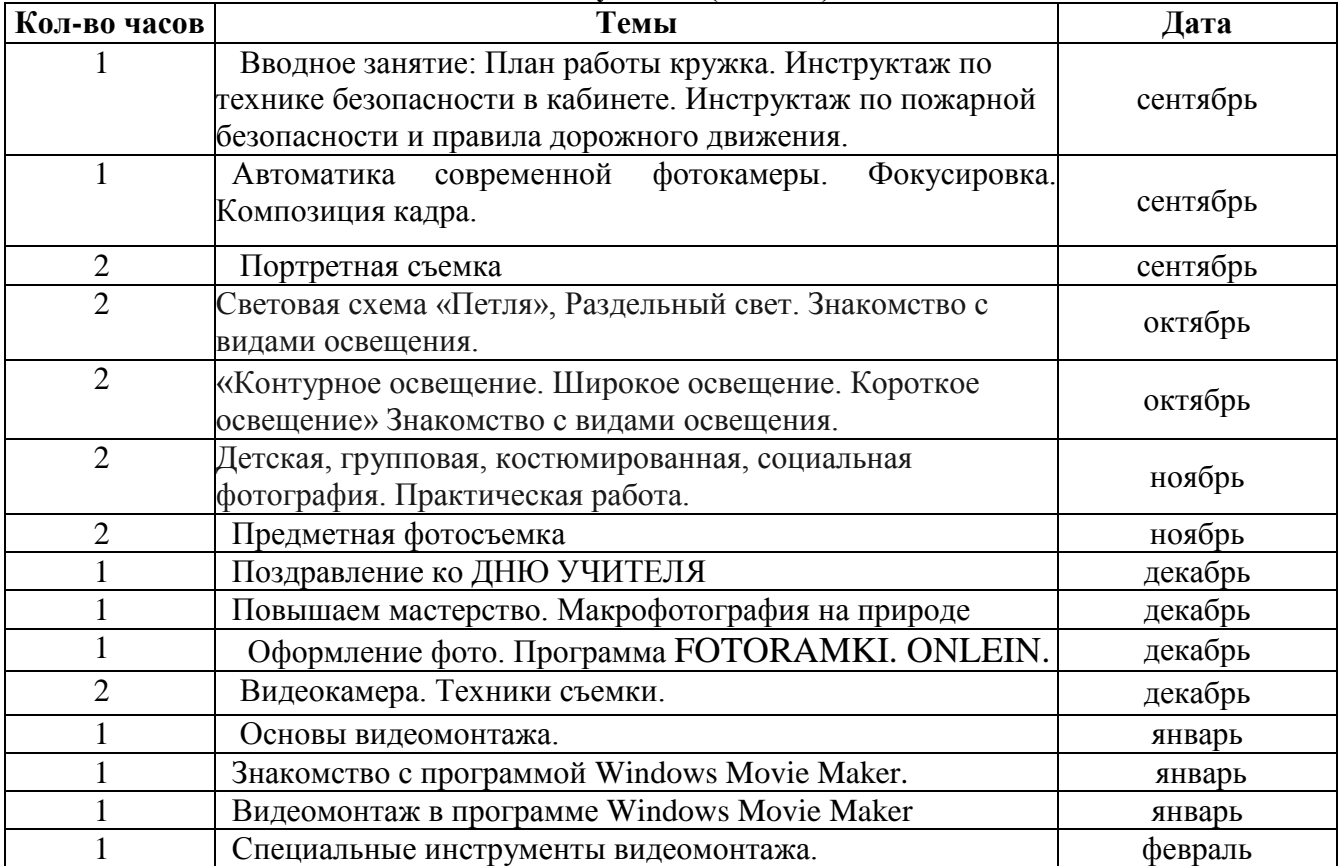

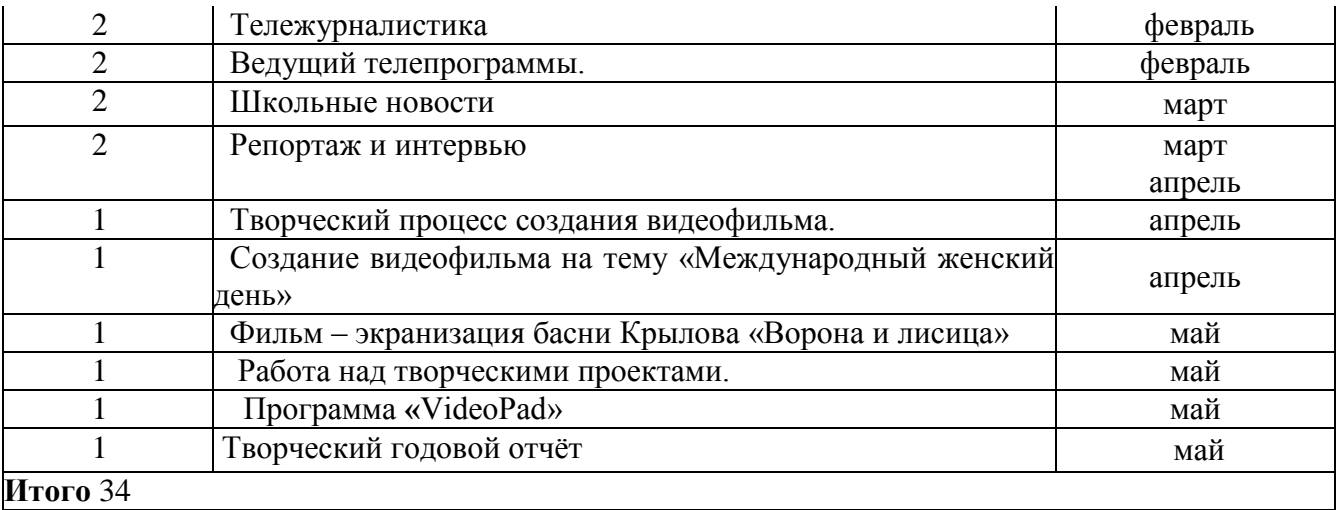

## **5. Календарный учебный график дополнительного образования обучающихся**

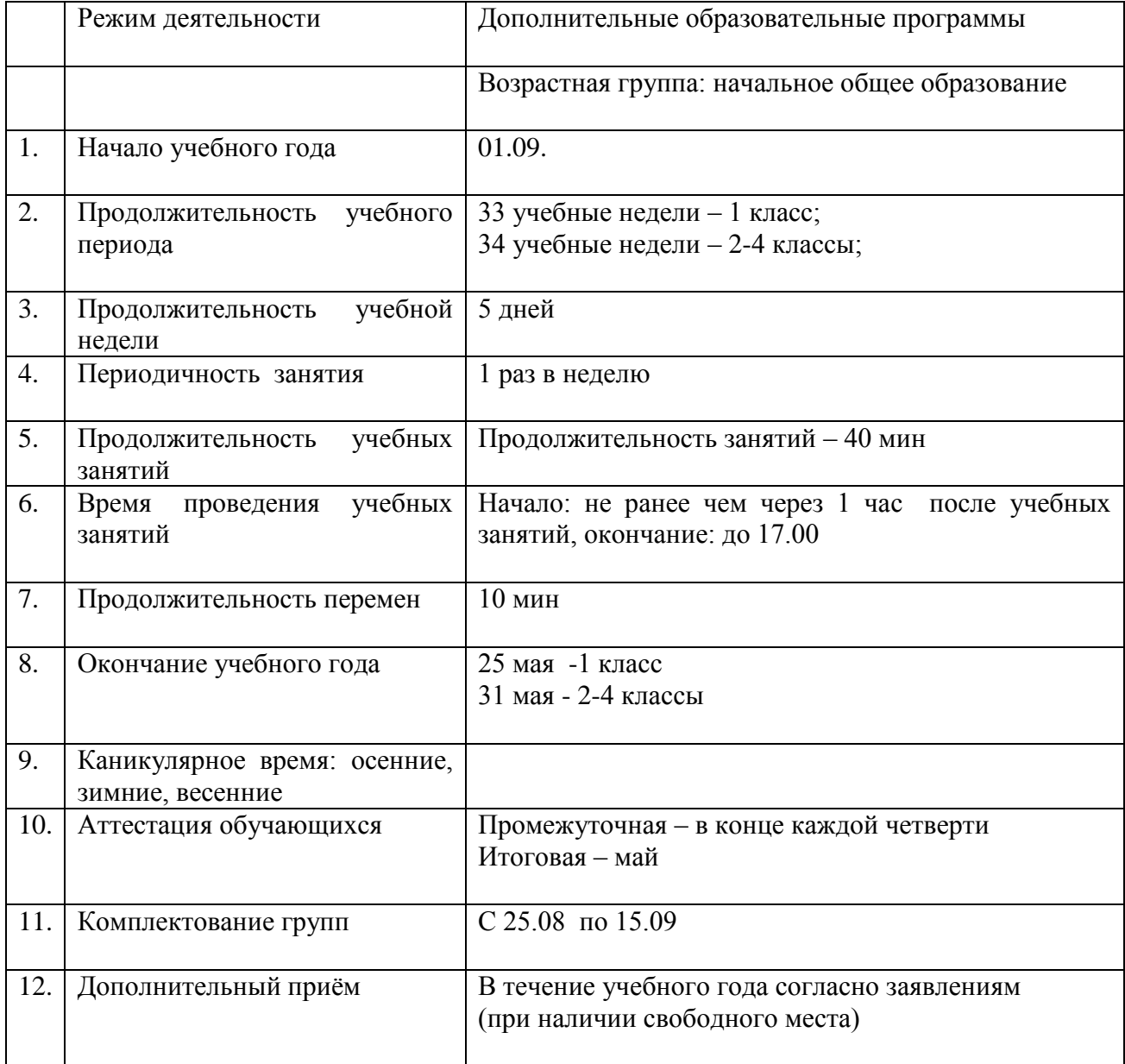

#### **6.Методическое обеспечение программы**

Основные формы занятий – беседы, практические занятия, выставки, экскурсии и др. С целью обеспечения комфортной эмоциональной среды, занятия проводятся с переключением видов деятельности, с игровыми моментами (соответственно возрасту учащихся). Форма организации занятий групповая и по звеньям, что позволяет педагогу уделить внимание каждому обучающемуся с учетом его возраста, склонностей, уже имеющегося опыта, уровня развития и темпа усвоения знаний.

Основные методы работы для реализации программы – объяснительноиллюстративный и репродуктивный.

Большое значение в обучении фотоделу занимают съемки в классических жанрах: портрет, пейзаж (городской, вечерний, горный, морской), жанровые снимки (праздники, спорт и др), репортаж (экскурсии на выставку, в музей, школу), натюрморт, макросъемка (растения, насекомые и т.п.), обозначенные в фотоконкурсах.

Часть съемок организуется на улице, особенно в солнечные дни, что заодно способствует оздоровлению и отдыху детей, в пределах 1-100 м от класса. На более удаленных объектах, экскурсиях съемки проводятся с сокращенным составом, и, как правило, в сопровождении родителей, перед выходом проводится инструктаж. Учебные съемки проводятся также и в помещении, в зависимости от темы, но без применения специального лабораторного осветительного оборудования (из-за его отсутствия).

Распечатка фоторабот для обучения производится на черно-белом принтере, а для фотоконкурсов и выставок - в фотосалоне на цветном принтере.

В качестве дидактических материалов используются:

- тесты для проверки знаний по фотоделу (технические термины, названия, детали фотоаппаратуры);
- тематические карточки (снаряжение фотографа, области применения фотографии, фотословарь, фотография и компьютерная графика, технология сканографии и цифровой обработки фотографий с элементами дизайна, 6 наборов);
- пазлы по темам (фото- видео- и компьютерное оборудование, 8 наборов);
- викторины по фотоделу;
- методические разработки практических работ;
- методические разработки открытых уроков.

#### **7. Материально- технические условия реализации программы**

Важнейшим условием реализации программы является создание развивающей, здоровьесберегающей образовательной среды как комплекса комфортных, психологопедагогических и социальных условий, необходимых для развития творческих интересов и способностей детей.

Занятия должны проходить в просторном светлом помещении с мебелью, рассчитанной на младших школьников. Учебная доска или интерактивная доска; аудиовидео-аппаратура; цифровые образовательные ресурсы.

Материально-техническое оснащение:

Автоматизированное рабочее место (интерактивная доска с УКФ проектором, МФУ, колонки-2 шт, ноутбук со специализированным программным обеспечением), стол (парта) ученическая одноместная регулируемая (4 шт.), стол (парта) ученическая двухместная регулируемая (4 шт.), 12 стульев ученических, Система хранения модульная (шкаф полуоткрытый для учебных и методических пособий 800\*400\*2300), система хранения

модульная(шкаф закрытый для учебных и методических пособий 800\*400\*2300), система хранения модульная (шкаф закрытый для учебных и методических пособий 400\*400\*2300)

- Фотокамера
- Карта памяти для фотокамеры/видеокамеры
- Штатив
- Фотовспышка
- Репортерский микрофон
- Фон хромакей
- Брошюратор
- Ламинатор
- Комплект для предметной фотосъемки

#### **8. Учебно-информационное обеспечение**

Используемая литература:

- 1. Л. Дыко. «Основы композиции в фотографии». М., 1977.
- 2. С. Пожарская. «Фотомастер». М., 2002.
- 3. Интернет-ресурсы:

[www.metod-kopilka.ru](http://www.metod-kopilka.ru/) – Методическая копилка учителя информатики

<http://www.klyaksa.net/> - Информатика и ИКТ в школе. Компьютер на уроках

<http://ru.wikipedia.org/> - Википедия – свободная энциклопедия.

[http://www.issl.dnttm.ru](http://www.issl.dnttm.ru/) — сайт журнала «Исследовательская работа школьника».

[http://www.nmc.uvuo.ru/lab\\_SRO\\_opit/posobie\\_metod\\_proektov.htm](http://www.nmc.uvuo.ru/lab_SRO_opit/posobie_metod_proektov.htm)

<http://www.fsu-expert.ru/node/2251> - [ИНФОРМАТИКА и ИКТ. Программа для базового](http://www.fsu-expert.ru/sites/default/files/file/brifing-makarova/3.zip)  [уровня \(системно-информационная концепция\);](http://www.fsu-expert.ru/sites/default/files/file/brifing-makarova/3.zip)

<http://www.5byte.ru/8/0006.php> - Информатика на пять

<http://festival.1september.ru/> - фестиваль педагогических идей «Открытый урок»

[http://go-oo.org](https://nsportal.ru/shkola/informatika-i-ikt/library/2011/11/27/rabochaya-programma-kruzhka-foto-i-video?ysclid=l66oyxhet1899128296) -Cвободный пакет офисных приложений

<http://www.gimp.org/> -  $GIMP (T^{MMT})$  — растровый графический редактор

[http://www.inkscape.org/](https://nsportal.ru/shkola/informatika-i-ikt/library/2011/11/27/rabochaya-programma-kruzhka-foto-i-video?ysclid=l66oyxhet1899128296) - Inkscape Векторный графический редактор

[http://www.softcore.com.ru/graphity](https://nsportal.ru/shkola/informatika-i-ikt/library/2011/11/27/rabochaya-programma-kruzhka-foto-i-video?ysclid=l66oyxhet1899128296) - Программа может служить отличной заменой стандартному графическому редактору Paint.

<http://www.inernika.org/users/astana-ch-41/works> - Видеоуроки Gimp Кольцова Михаила Петровича взяты с сайта Открытого педагогического сообщества <http://www.progimp.ru/articles/> - уроки Gimp

[http://snezhzhka.ya.ru/replies.xml?item\\_no=363](http://snezhzhka.ya.ru/replies.xml?item_no=363) про Gimp

[http://www.openarts.ru](http://www.openarts.ru/) –уроки Gimp и In

- 4. Дыко Л.П. Основы композиции в фотографии. М.: Высшая школа, 1988.
- 5. Килпатрик Д. Свет и освещение. М.: Мир, 1988.
- 6. Морозов С. Творческая фотография. М.: Планета, 1986.
- 7. Буляница Т. Дизайн на компьютере. Самоучитель. –СПб: Питер, 2003.
- 8. Новая история фотографии. М. Фризо.. М., 2008
- Интернет-ресурсы:

9. Фестиваль педагогических иде[йhttp://festival.1september.ru](http://festival.1september.ru/)

10. Социальная сеть работников образовани[яhttp://nsportal.ru/](http://nsportal.ru/)

### **9. Кадровое обеспечение**

На должность педагога дополнительного образования в соответствии с Федеральным законом от 29 декабря 2012 года № 273-ФЗ «Об образовании Российской Федерации», утвержденного профессионального стандарта: «Педагог дополнительного образования детей и взрослых» (утв. приказом Министерства труда и социальной защиты Российской Федерации от 22 сентября 2021 № 652н назначается педагог, имеющий высшее образование или среднее профессиональное образование в рамках укрупненных групп

специальностей и специальностей среднего профессионального образования «Образование и педагогические науки» или высшее образование либо среднее профессиональное образование в рамках иных укрупненных групп специальностей и направлений подготовки высшего образования и специальностей среднего профессионального образования при условии его соответствия дополнительным общеразвивающим программам, дополнительным предпрофессиональным программам, реализуемым организацией, осуществляющей образовательную деятельность, и получение при необходимости после трудоустройства дополнительного профессионального образования педагогической направленности.

Особые условия допуска к работе:

- отсутствие ограничений на занятие педагогической деятельностью, установленных законодательством Российской Федерации.

- прохождение обязательных предварительных и периодических медицинских осмотров.

Другие характеристики: При привлечении к работе с несовершеннолетними в качестве руководителей экскурсий с обучающимися - прохождение инструктажа по обеспечению безопасности жизнедеятельности.

## **Оценочные материалы для промежуточной и итоговой аттестации к дополнительной общеразвивающей программе «Фото и видео студия»**

#### **Входной контроль**

Цель: определение уровня мотивации, творческих способностей детей в начале обучения.

Для определения:

- уровня мотивации используется анкета для обучающихся «Мои интересы»;

- уровня творческих способностей – творческое задание.

#### Анкета «Мои интересы»

Дорогой друг! Ответь, пожалуйста, на следующие вопросы:

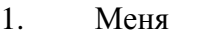

 $30\text{BYT}$ 

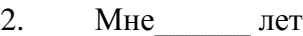

3. Я выбрал кружок

4. Я узнал об объединении (нужное отметить):

- из газет;

от учителя;

от родителей;

от друзей;

- свой вариант

5. Я присел в этот кружок, потому что (нужное отметить):

хочу заниматься любимым делом;

надеюсь найти новых друзей;

хочу узнать новое, интересное о том, чего не изучают на уроках в школе;

нечем заняться;

-свой вариант

6. Думаю, что занятия помогут мне (нужное отметить):

определиться с выбором профессии;

с пользой проводить свободное время;

приобрести знания, которые пригодятся на уроках в школе;

-свой вариант

Формы промежуточной и итоговой аттестации - практическая работа

1. Упражнение: «Мой фотоаппарат»

Сделать серию снимков используя возможности своего фотоаппарата:

Макросъемка. Панорамный снимок. Снимок с открытой диафрагмой. Черно-белый снимок Использование вспышки.

2. Упражнение «Репортаж с учебного занятия»

Каждый учащийся должен создать интересную композицию из трех предметов (любых) и сфотографировать ее. Над съемкой своих композиций работают одновременно 2 – 3 человека. Каждый учащийся должен сделать небольшой репортаж с этого занятия. Репортаж должен передать атмосферу происходящего. При разборе выполнения задания рассматриваются предметная композиция и репортаж о занятии

3. Упражнение «Название к фотоснимку»

Воспитаннику предлагается сделать снимок и придумать к нему название. А в дальнейшем – расширенную подпись. Кто больше придумает названий (до 10-нормальный уровень интеллекта,  $1 - 3$ - мало...)

4. Упражнение «Свет и тень» Тень – главный элемент композиции. Свет – главный элемент композиции.

Критерии оценки творческих работ.

 Высокий уровень. Стремление и трудоспособность ученика, направленныена достижение учебных навыков, активная работа назанятиях в классе и учебной площадке, грамотное выполнение практических заданий

 Средний уровень. Ученик недостаточно работает на занятиях, , не выполняет практическую работу, в работе практическим заданием присутствуютзначительныенедочёты и неточности.

Низкий уровень. Постоянные пропуски учебных занятий, невыполнение практических работы

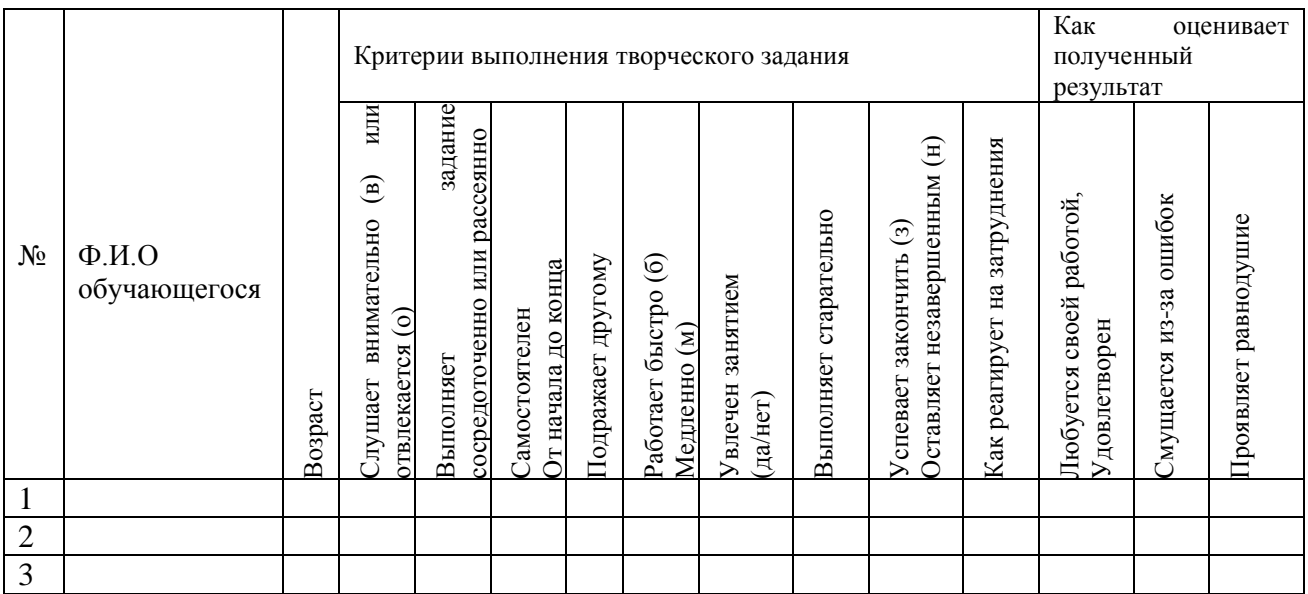

## Карта анализа выполнения практического задания